# **Wikidata, behind the**

# **curtain**

Amir Sarabadani amir.sarabadani@wikimedia.de

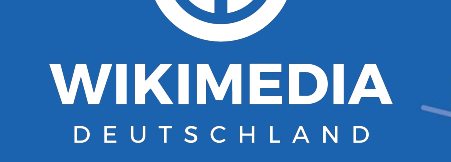

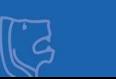

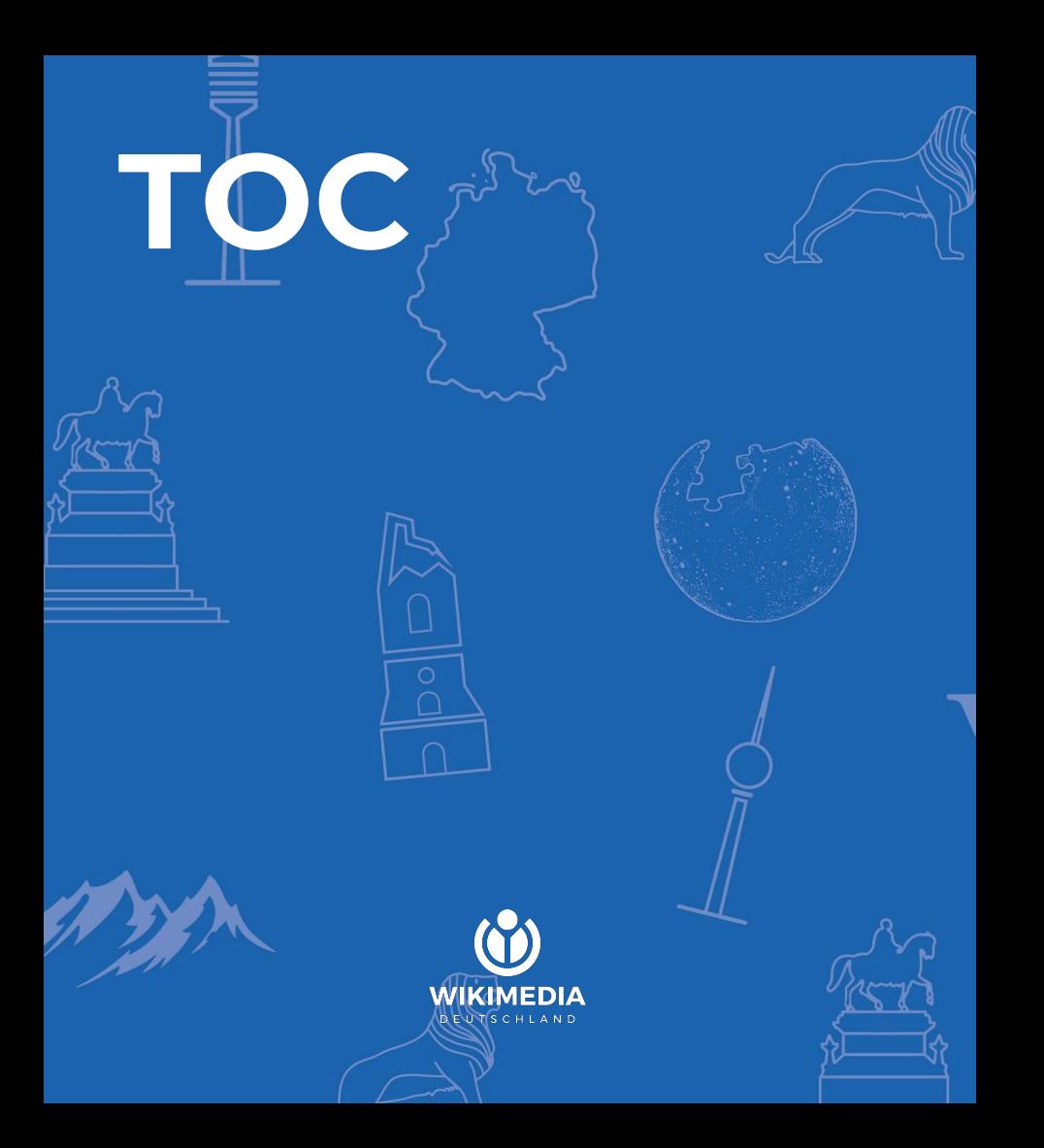

- **Concepts**
- Code structure
- Representations/API
- **•** Secondary data storages
- **Entity Usage**
- Front-end stack
- Miscellaneous parts
- **Future changes**

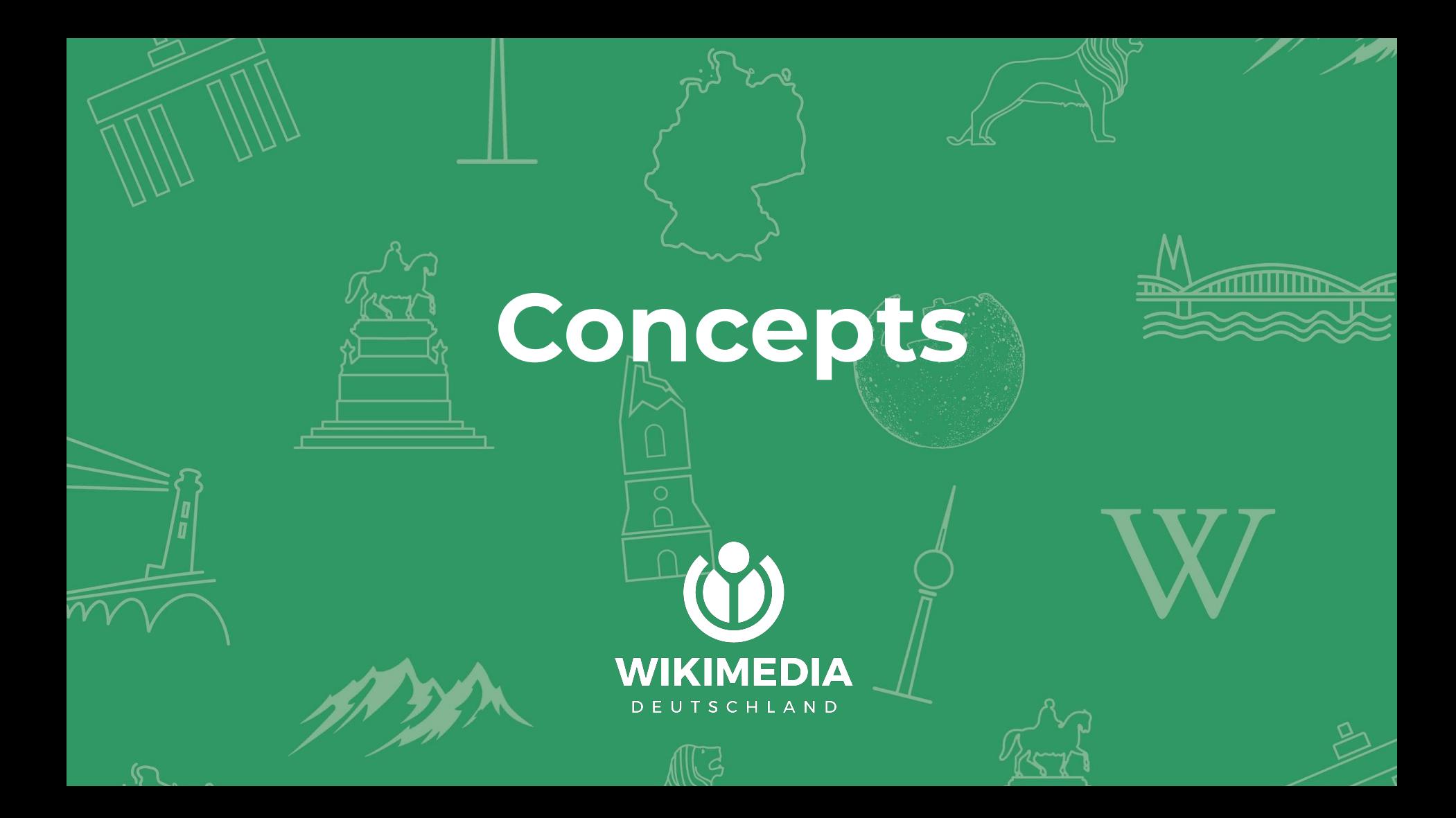

#### **Concepts**

- **● Wikibase:**
	- Wikibase Repo: Wikidata, Wikimedia Commons
	- Wikibase Client: English Wikipedia, German Wikisource, Wikidata
	- Federation
- **● Entities:**
	- Item
	- Property
- **● Data model:**
	- Terms: labels, descriptions, aliases
	- Statements
	- Sitelinks
- **Other Entities:** 
	- Lexeme
		- i. Basically dictionary entries
		- ii. Has a different data model
	- MediaInfo
		- i. One per file in commons, making Structured Data on Commons possible
		- ii. Has a different data model

#### **Alan Turing** (Q7251)

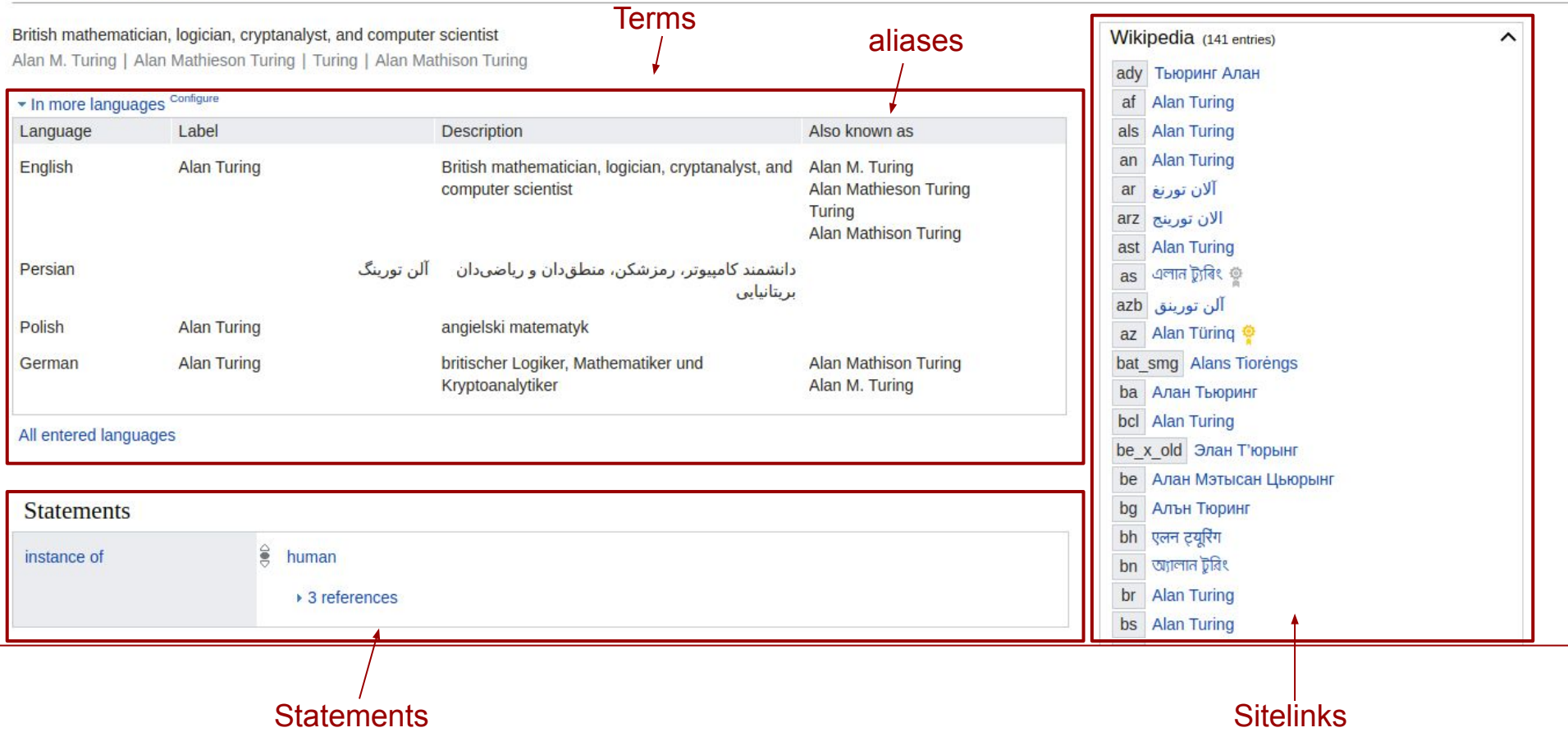

# **Code structure**

**WIKIMEDIA** DEUTSCHLAND

#### **Example: Wikimedia Commons (A repo wiki)**

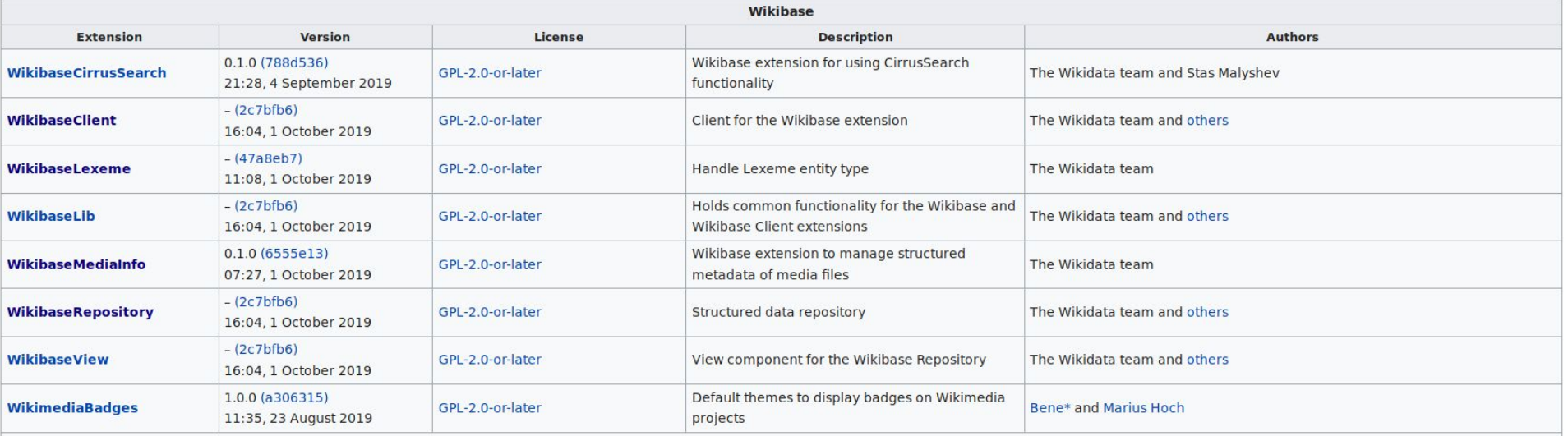

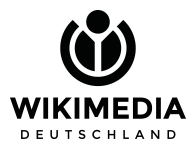

#### **Example: English Wikipedia (A client wiki)**

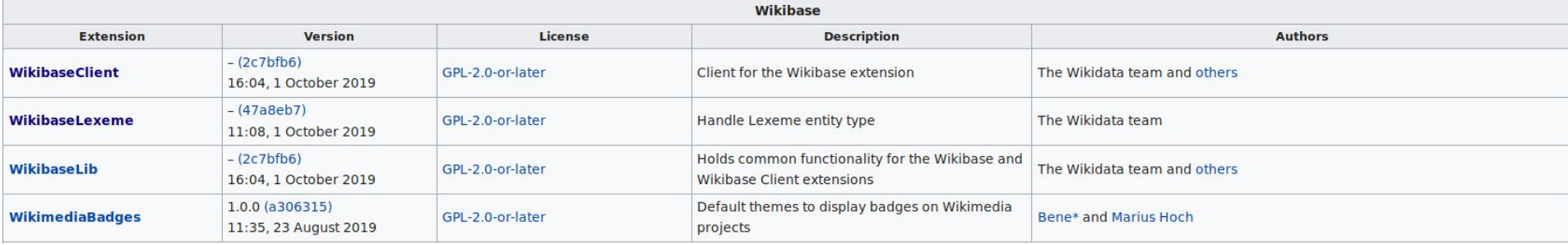

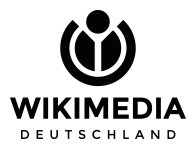

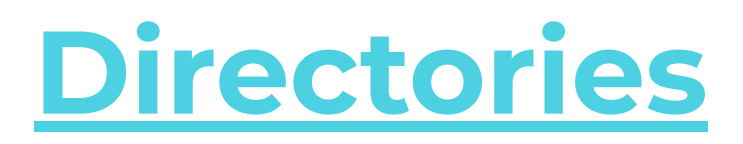

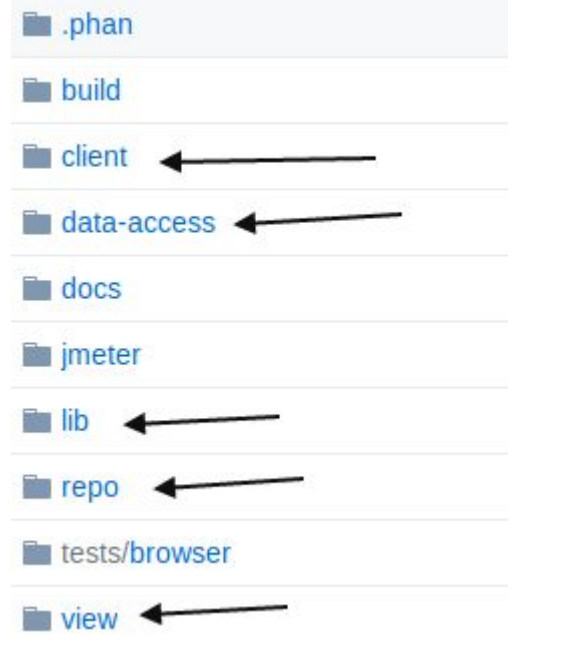

#### "data-access" is part of "lib" "view" is part of "repo"

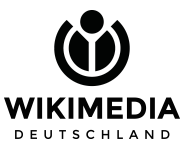

# **Representations/APIs**

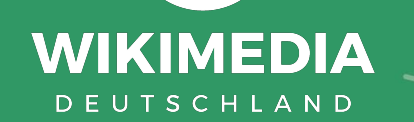

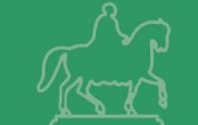

#### **One source of truth (Internal)**

ladsgroup@mwmaint1002:~\$ mwscript getText.php wikidatawiki '07251' {"type":"item","id":"07251","labels":{"fr":{"language":"fr","value":"Alan Turing "},"en":{"language":"en","value":"Alan Turing"},"pl":{"language":"pl","value":"A lan Turing"},"it":{"language":"it","value":"Alan Turing"},"ilo":{"language":"ilo ","value":"Alan Turing"},"jbo":{"language":"jbo","value":".alan turin"},"be-tara sk":{"language":"be-tarask","value":"\u042d\u043b\u0430\u043d \u0422\u2019\u044e \u0440\u044b\u043d\u0433"},"en-ca":{"language":"en-ca","value":"Alan Turing"},"e n-gb":{"language":"en-gb","value":"Alan Turing"},"af":{"language":"af","value":" Alan Turing"},"an":{"language":"an","value":"Alan Turing"},"ar":{"language":"ar" ,"value":"\u0622\u0644\u0627\u0646 \u062a\u0648\u0631\u0646\u063a"},"arz":{"lang uage":"arz","value":"\u0627\u0644\u0627\u0646 \u062a\u0648\u0631\u064a\u0646\u06 2c"},"as":{"lanquage":"as","value":"\u098f\u09b2\u09be\u09a8\_\u099f\u09cd\u09af\ u09c1\u09f0\u09bf\u0982"},"ast":{"language":"ast","value":"Alan Turing"},"az":{" language":"az","value":"Alan T\u00fcring"},"be":{"language":"be","value":"\u0410 \u043b\u0430\u043d \u041c\u0430\u0442\u044b\u0441\u0430\u043d \u0426\u044c\u044e \u0440\u044b\u043d\u0433"},"bg":{"language":"bg","value":"\u0410\u043b\u044a\u04 3d \u0422\u044e\u0440\u0438\u043d\u0433"},"bn":{"language":"bn","value":"\u0985\ u09cd\u09af\u09be\u09b2\u09be\u09a8\_\u099f\u09c1\u09b0\u09bf\u0982"},"br":{"lang

#### **HTML**

Ш

Ra

Ne He

#### /wiki/Special:EntityData/Q7251 /wiki/Q7251

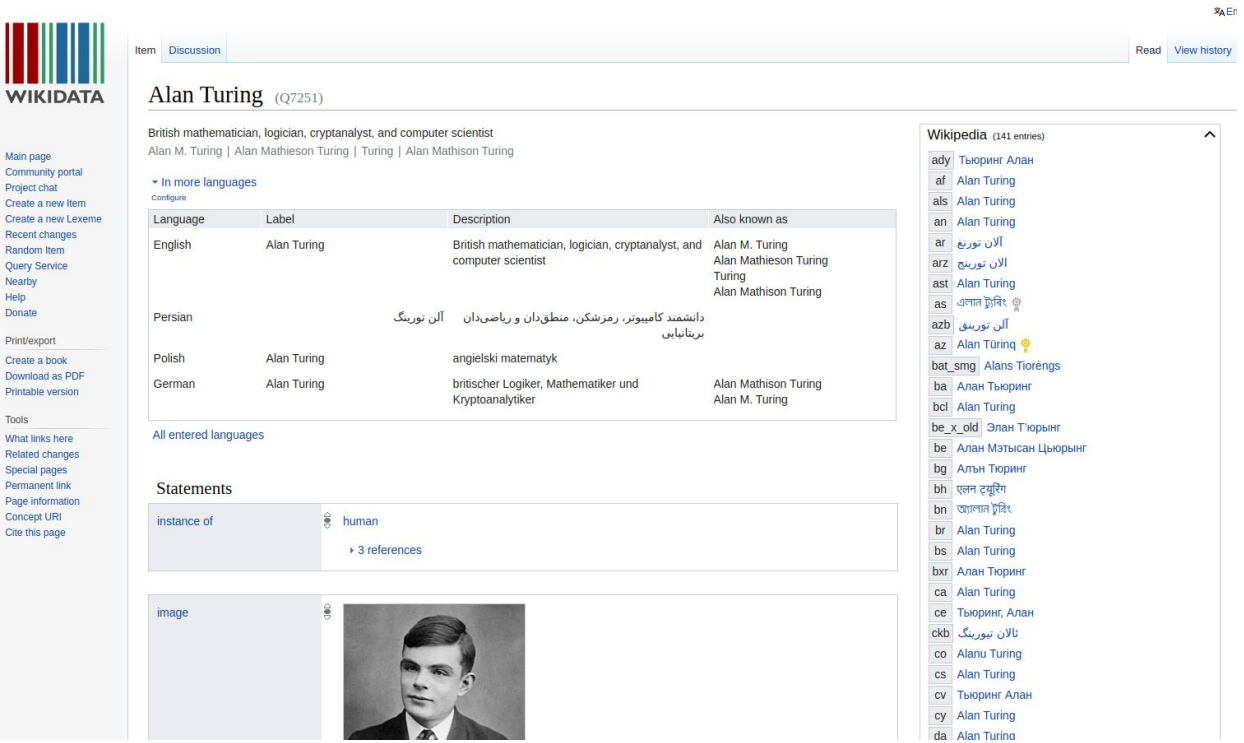

#### **JSON API**

/wiki/Special:EntityData/Q7251.json /w/api.php?action=wbgetentities&id=Q7251

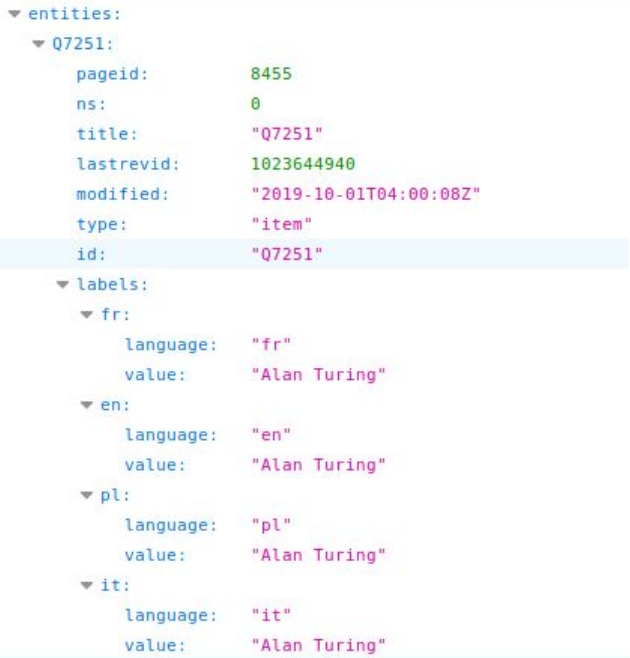

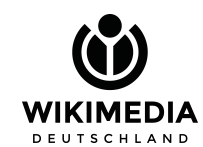

### **RDF (ttl, jsonld)**

(apretix pr: <nttp://www.wikidata.org/prop/reterence/> . @prefix prv: <http://www.wikidata.org/prop/reference/value/> . @prefix prn: <http://www.wikidata.org/prop/reference/value-normalized/>. @prefix wdno: <http://www.wikidata.org/prop/novalue/> .

#### data: 07251 a schema: Dataset :

schema: about wd: 07251 ; cc:license <http://creativecommons.org/publicdomain/zero/1.0/>; schema:softwareVersion "1.0.0"; schema: version "1023644940"^^xsd: integer; schema:dateModified "2019-10-01T04:00:08Z"^^xsd:dateTime : wikibase:statements "141"^^xsd:integer; wikibase:identifiers "64"^^xsd:integer ; wikibase:sitelinks "159"^^xsd:integer .

#### wd:07251 a wikibase:Item .

<https://commons.wikimedia.org/wiki/Alan Turing> a schema:Article ; schema: about wd: 07251 : schema:inLanguage "en"; schema:isPartOf <https://commons.wikimedia.org/> ; schema: name "Alan Turing"@en .

<https://commons.wikimedia.org/> wikibase:wikiGroup "commons".

<https://fr.wikiquote.org/wiki/Alan\_Turing> a schema:Article ;

#### /wiki/Special:EntityData/Q7251.ttl /wiki/Special:EntityData/Q7251.jsonld

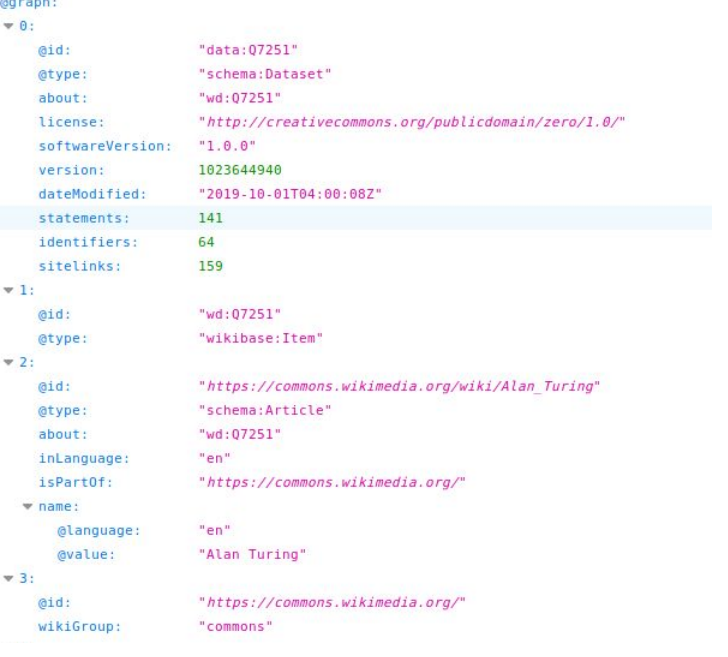

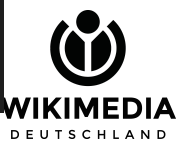

#### **PHP API**

```
ladsgroup@mwmaint1002:~$ mwscript eval.php --wiki=wikidatawiki
 $entityLookup = \Wikibase\Repo\WikibaseRepo::getDefaultInstance()->getEntityLookup();
 Sitem = $entityLookup->getEntity( new \Wikibase\DataModel\Entity\ItemId( 'Q7251') );
 var dump( $item->getLabels()->getByLanguage( 'en' ) );
object(Wikibase\DataModel\Term\Term)#811 (2) {
  ["languageCode":"Wikibase\DataModel\Term\Term":private]=>
 string(2) "en"
  ["text":"Wikibase\DataModel\Term\Term":private]=>
 string(11) "Alan Turing"
```
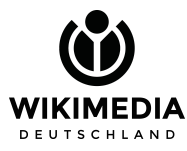

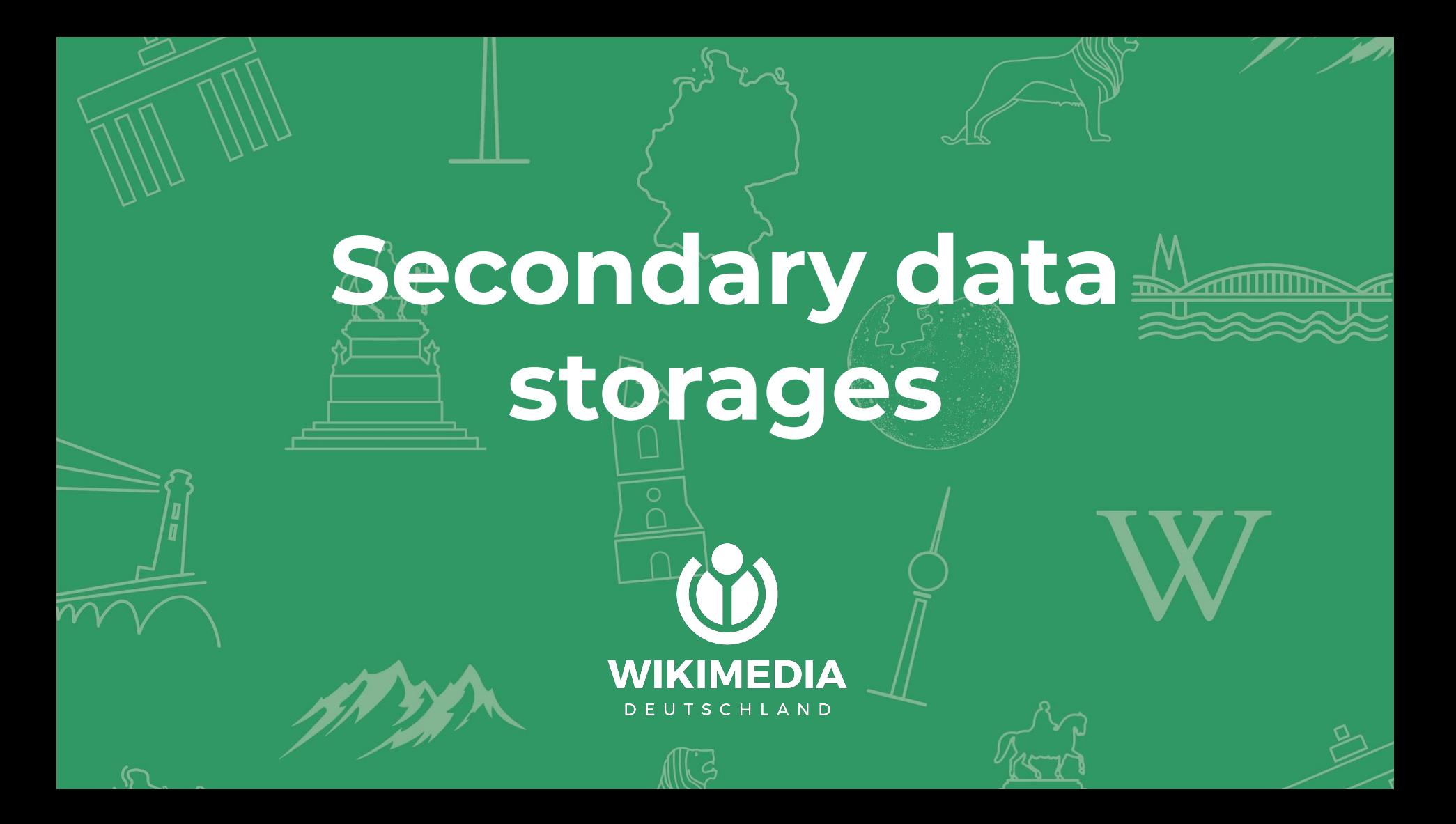

#### **Term store (+ its caches)**

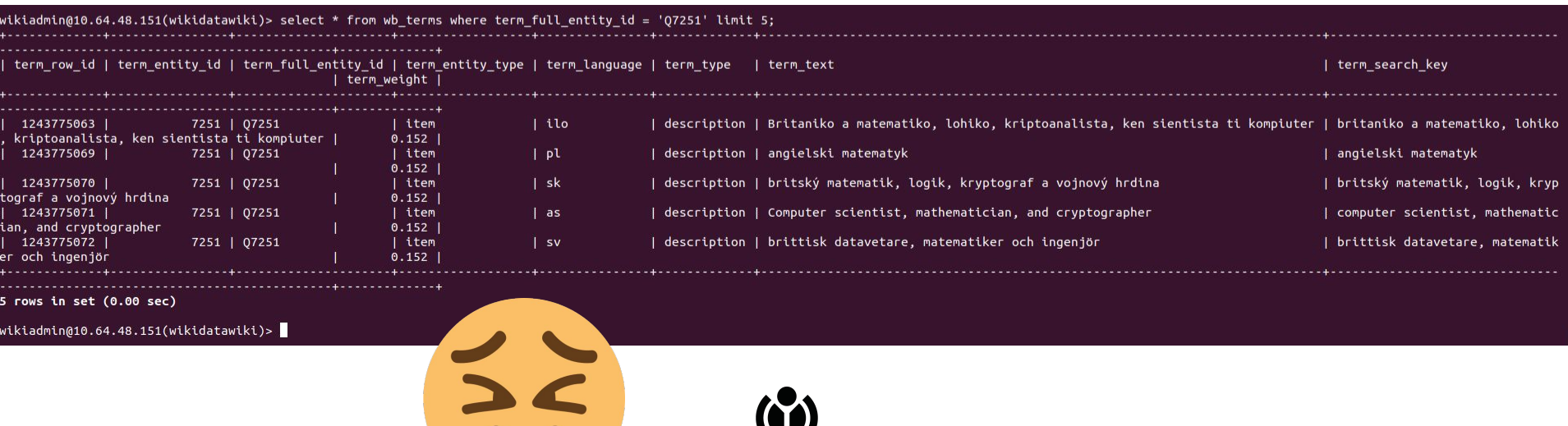

Credit: Emoji one, CC-BY-SA 4.0

![](_page_16_Picture_3.jpeg)

#### **ParserCache**

- Stores the HTML representation
- Plugs into and the same as MediaWiki ParserCache
- Includes placeholders, cached values for information substituted per user preferences at read time
- Entry point for server-side rendering of VueJS micro front ends.
- Expires in a 30 days or gets invalidated by edit
- Fragmented by language (different than most WMF Wikis)

![](_page_17_Picture_7.jpeg)

### **Blazegraph**

- Stores an optimized version of RDF (turtle) representation
- That's what empowers Wikidata query service (WDQS, https://query.wikidata.org)
- A graph database made using RDF (turtle) representation of entities
- Completely out of appservers and wikidata itself.

![](_page_18_Picture_5.jpeg)

![](_page_18_Picture_6.jpeg)

Image grid - ©

![](_page_18_Picture_8.jpeg)

**Ex** commons: Alan Turing Aged 16.jpg

#### **WDQS infrastructure**

https://w.wiki/B8\$

![](_page_19_Figure_2.jpeg)

### **ElasticSearch**

- Handled through WikibaseCirrusSearch extension
- It's optional, third parties can use the term store instead.
- Exposed via Special: Search (duh) and wbsearchentities API module

#### Search results

To search for Wikidata items by their title on a given site, use Special: ItemByTitle.

![](_page_20_Picture_77.jpeg)

#### Alan Turing (Q7251)

British mathematician, logician, cryptanalyst, and computer scientist 141 statements, 159 sitelinks - 2019-10-08T16:52:37

**Alan Turing (Q28846012)** fictional analogon of Alan Turing (1912-1954) 8 statements, 0 sitelinks - 2019-10-08T16:52:37

Alan Turing: The Enigma (Q34308373) biography by Andrew Hodges 15 statements, 2 sitelinks - 2019-10-08T16:52:37

Alan Turing law (Q27502852) 2017 British law pardoning formerly-illegal sex acts 6 statements, 8 sitelinks - 2019-10-08T16:52:37

Alan Turing Institute (Q16826821) research institute in Britain 14 statements, 1 sitelink - 2019-10-08T16:52:37

![](_page_20_Picture_13.jpeg)

![](_page_21_Figure_0.jpeg)

![](_page_22_Picture_0.jpeg)

### **On Repo**

- Rendering another item
- Special pages

![](_page_23_Picture_3.jpeg)

![](_page_23_Picture_4.jpeg)

### **On Client**

- Sitelink usage
- Data usage
	- Parser functions
	- Lua functions (https://w.wiki/9Va)

٠ Languages العربية Cymraeg Deutsch Español Esperanto فارست Français Bahasa Indonesia Italiano Lëtzebuergesch Lietuvių Македонски Part of 日本語 Norsk Polski Location(s) Português Українська 中文 **Coordinates ∕Edit links Altitude Built** https://w.wiki/9VZ**First light WIKIMEDIA DEUTSCHLAND** 

#### **South Pole Telescope**

![](_page_24_Picture_7.jpeg)

### **Tracking entity usage**

#### Client-side:

![](_page_25_Picture_22.jpeg)

MariaDB [euwiki\_p]>

#### Repo-side:

![](_page_25_Picture_23.jpeg)

![](_page_25_Picture_6.jpeg)

### **Change dispatching**

![](_page_26_Figure_1.jpeg)

#### **On another repo**

![](_page_27_Picture_57.jpeg)

#### File:Alan Turing Aged 16.jpg

From Wikimedia Commons, the free media repository

Download ( Use this file w Use thi

 $\times$ 

![](_page_27_Picture_5.jpeg)

Size of this preview: 440 x 599 pixels. Other resolutions: 176 x 240 pixels | 352 x 480 pixels | 675 x 919 pixels. ImageMapEdit >

Add a note

Original file (675 x 919 pixels, file size: 212 KB, MIME type: image/jpeg); (@request rotation)

Open in Media Viewer  $\ddot{\text{o}}$ 

**Structured data File information** 

10 Structured data labels link to their respective Wikidata pages and will open in a new window.

![](_page_27_Picture_12.jpeg)

+ Add statement

### **Front-end stack**

**WIKIMEDIA** DEUTSCHLAND

![](_page_28_Picture_2.jpeg)

![](_page_28_Picture_3.jpeg)

### **Entity pageview frontend**

- jquery ui widgets
- Hooked into mediawiki ResourceLoader:
	- Start point: "wikibase.ui.entityViewInit" module

![](_page_29_Picture_33.jpeg)

![](_page_29_Picture_5.jpeg)

#### **Legacy**

#### (https://w.wiki/9VN)

![](_page_30_Figure_2.jpeg)

![](_page_31_Figure_0.jpeg)

### **Modernizing frontend**

- Server Side Rendering
- VueJS + TypeScript

![](_page_32_Picture_3.jpeg)

 $\equiv$ Wikidata ☆  $(07251)$ English **Alan Turing** British mathematician, logician, cryptanalyst, and computer scientist

Alan M. Turing | Alan Mathieson Turing Turing | Alan Mathison Turing

#### In more languages

Polish

**Alan Turing** angielski matematyk

German

**Alan Turing** 

britischer Logiker, Mathematiker und Kryptoanalytiker

Alan Mathison Turing | Alan M. Turing

Russian

Алан Тьюринг английский математик, логик, криптограф

Q

 $\wedge$ 

#### **SSR, overview**

![](_page_33_Figure_1.jpeg)

### **SSR, details**

![](_page_34_Figure_1.jpeg)

# **Miscellaneous parts WIKIMEDIA** DEUTSCHLAND

### **Even more things to support**  Wikidata • WikibaseQualityConstraints

![](_page_36_Picture_67.jpeg)

- 
- WMDE analytics refinery
- PropertySuggester
- ArticlePlaceholder (for client wikis)
- Bot frameworks:
	- QuickStatements
	- Pywikibot
	- WikidataIntegrator
	- ...

![](_page_36_Picture_11.jpeg)

### **Future changes**

**WIKIMEDIA** DEUTSCHLAND

![](_page_37_Picture_2.jpeg)

![](_page_37_Picture_3.jpeg)

### **Some changes**

#### **maintenance:**

- Term store migration
- Wikidata query service backend scaling
- Frontend improvements

#### **feature:**

Client editing (wikidata bridge)

![](_page_38_Picture_7.jpeg)

### **Docs**

- [Docs directory in the git repo](https://gerrit.wikimedia.org/r/plugins/gitiles/mediawiki/extensions/Wikibase/+/master/docs/)
- [Wikidata page in wikitech](https://wikitech.wikimedia.org/wiki/WMDE/Wikidata)
- [Wikibase page in mediawiki.org](https://www.mediawiki.org/wiki/Wikibase)

![](_page_39_Picture_4.jpeg)

### **Thank you!**

Amir Sarabadani amir.sarabadani@wikimedia.de

![](_page_40_Picture_2.jpeg)

![](_page_40_Picture_3.jpeg)

![](_page_40_Picture_4.jpeg)